## Winter Soil C flux experiment

Observers: \_\_\_\_

Winter Ecology, CU Mountain Research Stn

 Date:
 Weather conditions:

 Time - start:
 \_\_\_\_\_\_\_\_end:

| site | Site features Snow Z soil T (°C) |      | Moisture | Organi                                | c matter                                                         | CO <sub>2</sub> flux (ppm CO2 ·78cm-2 ·s-1) |                                                  |          |          |          |                                              |                                 |                                           |
|------|----------------------------------|------|----------|---------------------------------------|------------------------------------------------------------------|---------------------------------------------|--------------------------------------------------|----------|----------|----------|----------------------------------------------|---------------------------------|-------------------------------------------|
| ID   | (vegetation type<br>open/closed) | (cm) | 0 cm     | 10 cm<br>(only if not<br>frozen hard) | (dry, frozen,<br>moderate=moist to<br>touch,<br>high, saturated) | amt<br>(depth, cm)                          | type<br>(herbaceous, brdlf-<br>decid, conifer, ) | sample 1 | sample 2 | sample 3 | <b>mean flux</b><br>(to 3 decimal<br>places) | ±SE<br>(to 3 decimal<br>places) | mean R <sup>2</sup><br>(2 decimal places) |
| 1    |                                  |      |          |                                       |                                                                  |                                             |                                                  |          |          |          |                                              |                                 |                                           |
| 2    |                                  |      |          |                                       |                                                                  |                                             |                                                  |          |          |          |                                              |                                 |                                           |
| 3    |                                  |      |          |                                       |                                                                  |                                             |                                                  |          |          |          |                                              |                                 |                                           |
| 4    |                                  |      |          |                                       |                                                                  |                                             |                                                  |          |          |          |                                              |                                 |                                           |
| 5    |                                  |      |          |                                       |                                                                  |                                             |                                                  |          |          |          |                                              |                                 |                                           |
|      |                                  |      |          |                                       |                                                                  |                                             |                                                  |          |          |          |                                              |                                 |                                           |

Mark site locations on Map:

T.Kittel d15,219

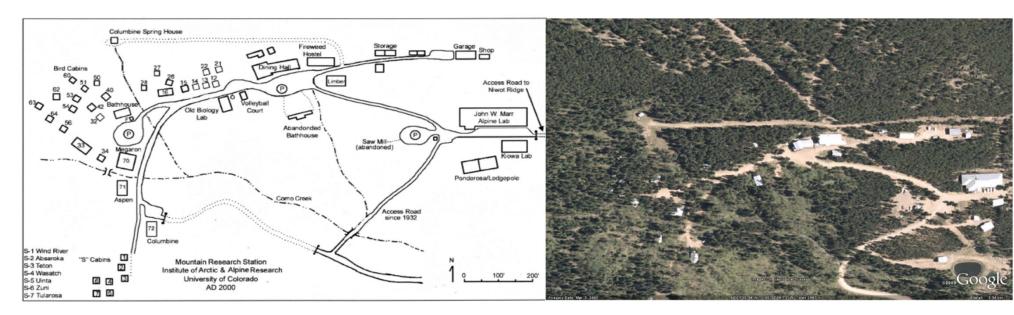

| sample     |       |      |       |      |       |  |
|------------|-------|------|-------|------|-------|--|
| 1          |       | 2    |       | 3    |       |  |
| time (sec) | [CO2] | time | [CO2] | time | [CO2] |  |
|            |       |      |       |      |       |  |
|            |       |      |       |      |       |  |
|            |       |      |       |      |       |  |
|            |       |      |       |      |       |  |
|            |       |      |       |      |       |  |
|            |       |      |       |      |       |  |
|            |       |      |       |      |       |  |
|            |       |      |       |      |       |  |
|            |       |      |       |      |       |  |
|            |       |      |       |      |       |  |
|            |       |      |       |      |       |  |
|            |       |      |       |      |       |  |
|            |       |      |       |      |       |  |
|            |       |      |       |      |       |  |
|            |       |      |       |      |       |  |
|            |       |      |       |      |       |  |
|            |       |      |       |      |       |  |
|            |       |      |       |      |       |  |
|            |       |      |       |      |       |  |
|            |       |      |       |      |       |  |
|            |       |      |       |      |       |  |
|            |       |      |       |      |       |  |
|            |       |      |       |      |       |  |
|            |       |      |       |      |       |  |
|            |       |      |       |      |       |  |
|            |       |      |       |      |       |  |
|            |       |      |       |      |       |  |
|            |       |      |       |      |       |  |
|            |       |      |       |      |       |  |
|            |       |      |       |      |       |  |
|            |       |      |       |      |       |  |
|            |       |      |       |      |       |  |
|            |       |      |       |      |       |  |

sample

| 1     |    | 2     |    | 3     |    |  |
|-------|----|-------|----|-------|----|--|
| slope | R2 | slope | R2 | slope | R2 |  |
|       |    |       |    |       |    |  |

Plot the data. Select data for the regression analysis starting when it's clear the chamber is well sealed. Determine the slope and  $R^2$  using Excel's Regression tool in the **Analysis ToolPak**, an Excel Add-in.

If you don't have this installed, go to File: Options: Add-ins: select "Analysis ToolPak" and Go or search Help for "Analysis ToolPak"

| Slo  | R2 |      |  |  |
|------|----|------|--|--|
| Mean | SE | Mean |  |  |
|      |    |      |  |  |

Calculate the mean slope and its Standard Error (SE), and the mean  $R^2$ . Enter on page 1 To calculate the SE, first calculate the variance from the 3 slopes SE = SQRT(VAR(data)/n)